# **Contents**

Pr[e](#page-0-0)face v

## **CHAPTER [5](#page-0-0)**

<span id="page-0-0"></span>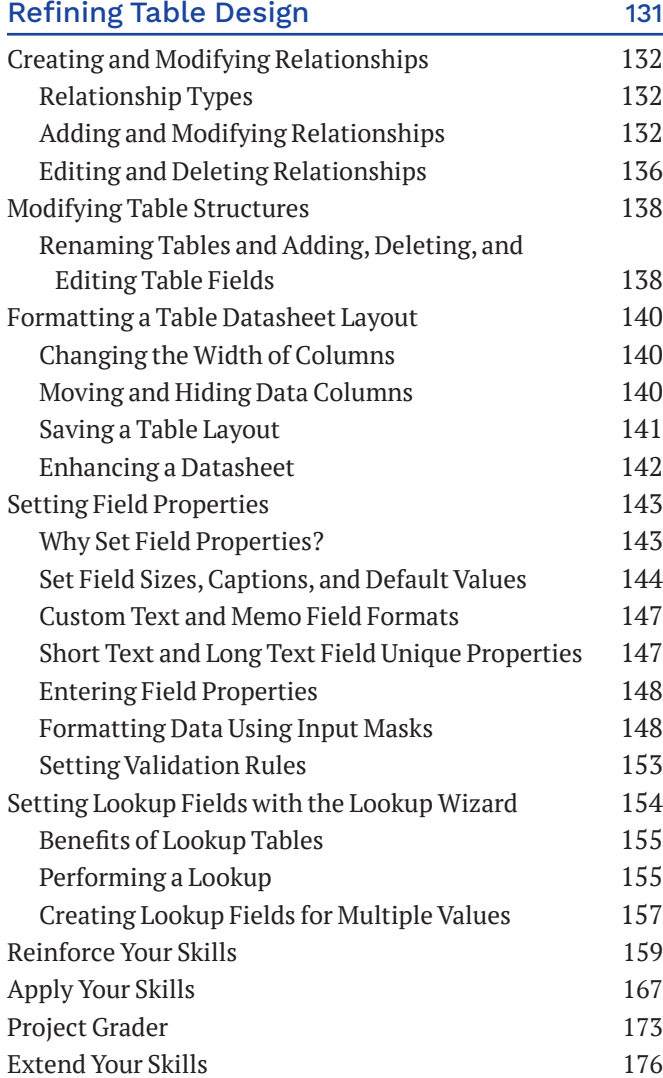

### **CHAPTER [6](#page-0-0)**

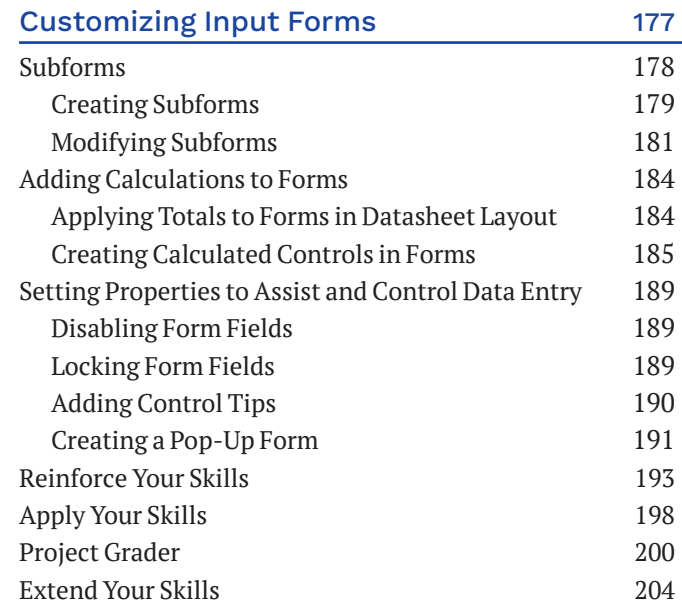

#### **CHAPTER [7](#page-0-0)**

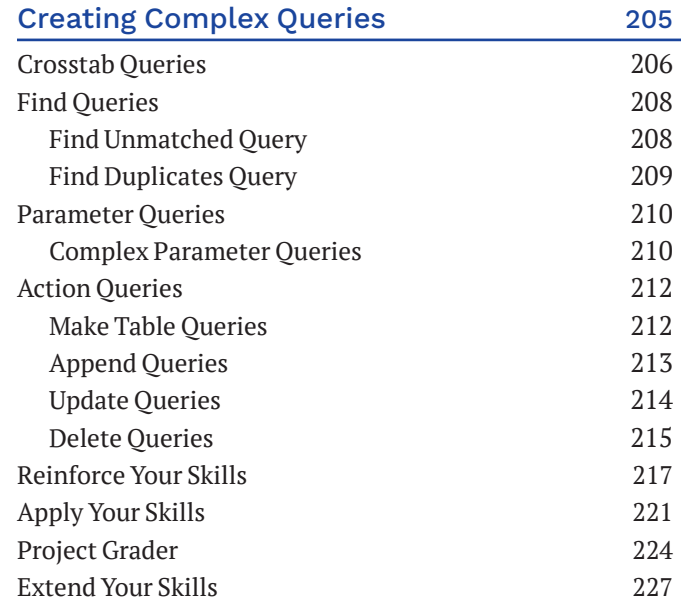

#### <span id="page-1-0"></span>**CHAPTER [8](#page-0-0)** Customizing Penerts 229 (229 )

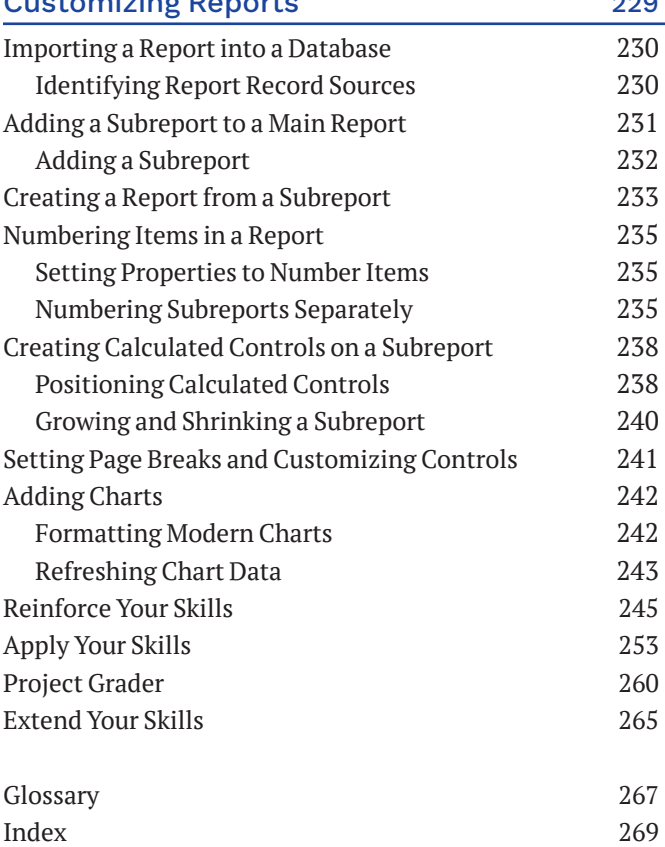